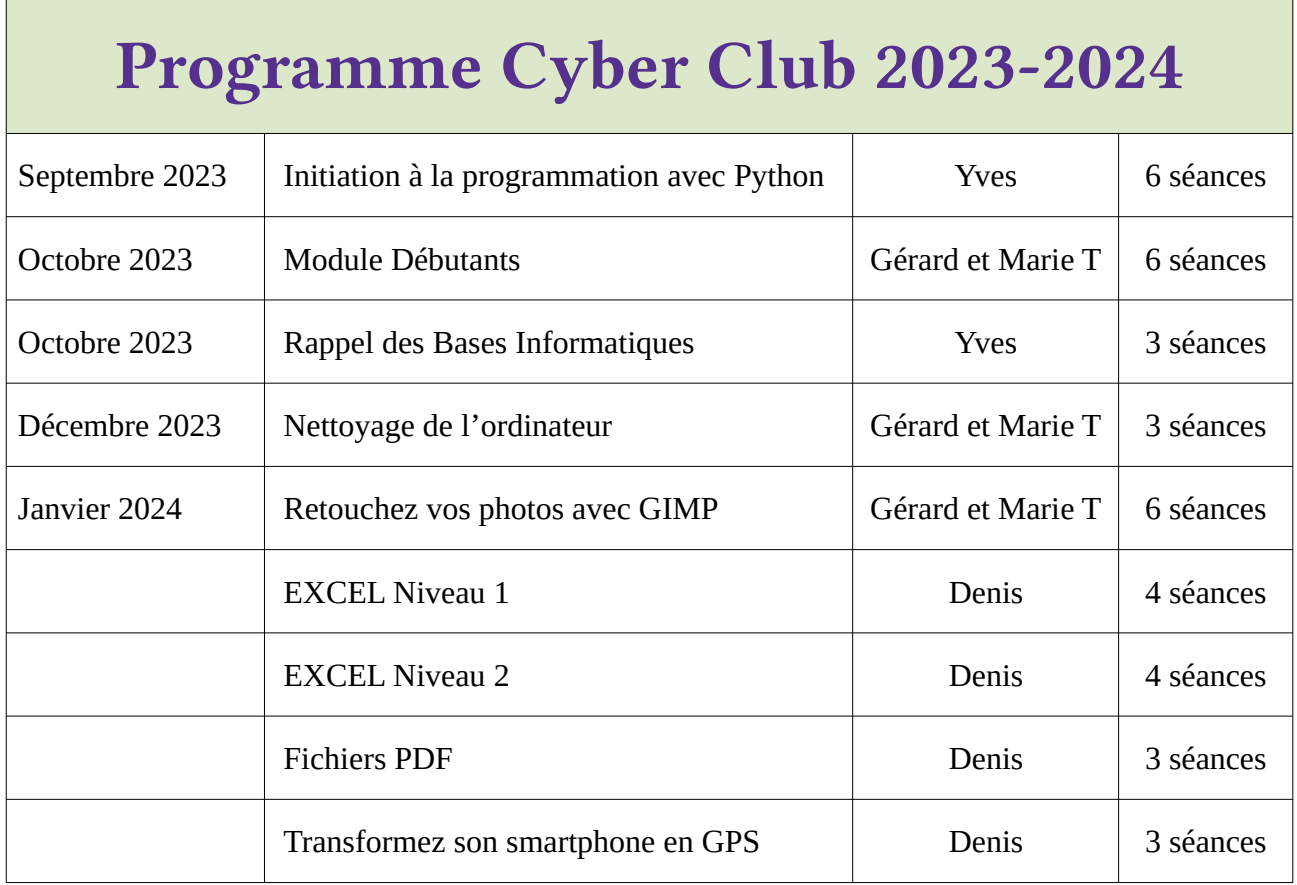

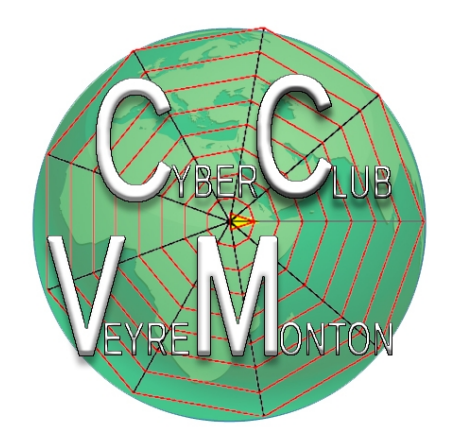

## [www.cyberclub-veyre.fr](http://www.cyberclub-veyre.fr/)

### INTRODUCTION A LA PROGRAMMATION

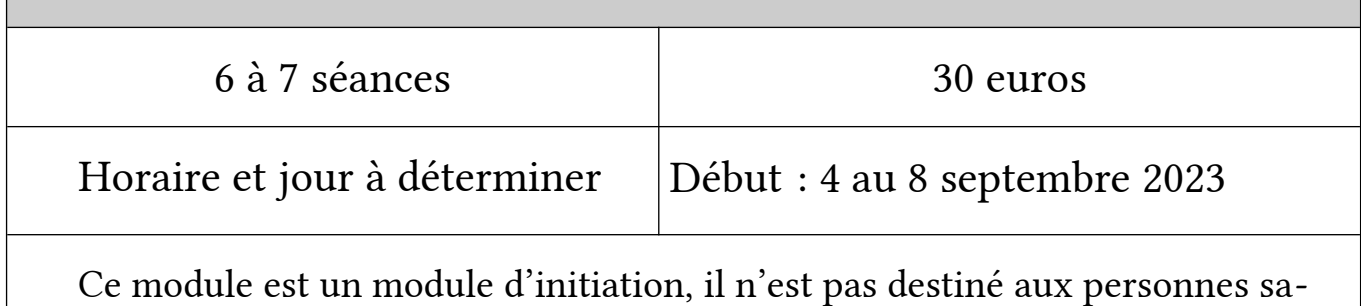

chant déjà coder et n'est évidemment ni qualifiant ni diplômant, il s'adresse donc en priorité aux personnes curieuses de découvrir la programmation.

Ce module d'initiation à la programmation en utilisant le langage Python se déroulera à partir de la semaine de la rentrée - semaine du 4 au 8 septembre à raison d'une séance hebdomadaire (jour et horaire non encore déterminés) pour une durée de 6 à 7 semaines.

Quelques prérequis seront nécessaires pour pouvoir profiter pleinement de ce module :

- être familier avec l'usage d'un PC,
- être capable de trouver, d'ouvrir et de sauvegarder des fichiers, de créer et de déplacer des répertoires.

### Le langage Python :

Le langage Python est très largement utilisé, en raison de sa grande souplesse, de sa polyvalence et de son abord assez aisé ; dans le respect des principes de base de la programmation. Il peut être utilisé sur les 3 principales plates-formes disponibles (Mac, Windows, Linux). Il est donc parfaitement adapté à une première découverte.

Il peut également constituer une base d'apprentissage pour programmer avec des langages plus difficiles à aborder ( C ou C++ par exemple).

### Modalités d'apprentissage :

Les séances se dérouleront selon les modalités suivantes :

après la présentation de quelques instructions et notions théoriques, des programmes d'application seront donnés et commentés avant la présentation de problèmes à résoudre par les stagiaires.

Enfin une liste de (petits) programmes à réaliser sera donnée à effectuer au cours de la semaine suivante.

Une certaine disponibilité sera donc nécessaire : plusieurs heures devront pouvoir y être consacrées chaque semaine afin de mettre en œuvre les notions vues au Club.

Une aide sera disponible (forum ou email) afin d'aider les stagiaires « bloqués » sur un problème particulier.

Notions présentées ( dans l'attente d'une programmation plus détaillée) :

- Installation d'un environnement de développement (IDE) : Pycharm
- PythonTutor pour déboguer son code
- Variables et constantes
- Utilisation d'un environnement graphique et de modules externes
- Boucles et tests, instructions répétitives
- Créer ses propres fonctions…

# S'INITIER A LA PROGRAMMATION :

### LE LANGAGE PYTHON

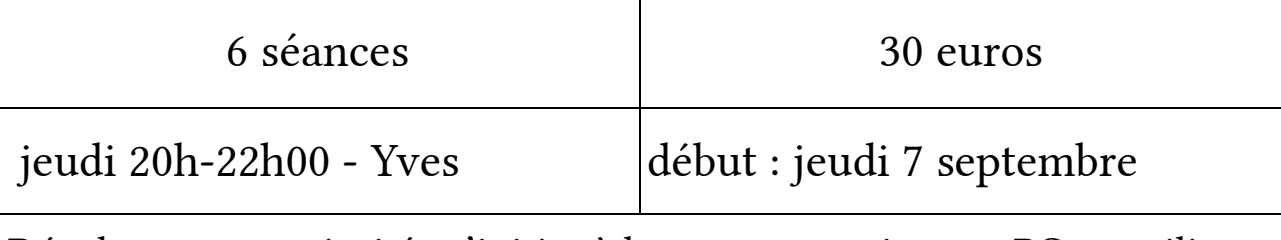

Développer sa curiosité : s'initier à la programmation sur PC en utilisant Python, un langage convivial et complet

### **Séance 1 :**

- Prise de contact et déroulement du cours
- Installation de l'environnement de développement (PyCharm et Python)
- Un débogueur : PythonTutor

#### **Séance 2 :**

- Python pour écrire et calculer
- Variables et fonctions prédéfinies
- Utilisation de Python en mode script

### **Séance 3 : des instructions de contrôle de flux**

- L'instruction conditionnelle « if »
- Les instructions répétitives « for » et « while »
- Mise en pratique

### **Séance 4 : les fonctions**

- Fonctions prédéfinies et définies, comment fonctionnent-elles ?
- Utiliser les fonctions
- Quelques règles de « bonne » pratique

#### **Séance 5 : les séquences de données**

- Manipulations de base
- Définition de liste en compréhension
- Manipulation de fichiers texte
- Une structure de données complexe : les matrices

#### **Séance 6 : Ensembles et dictionnaires**

- Manipulation de ces 2 nouvelles structures de données
- Utiliser les dictionnaires
- Données persistantes : formats .csv et .json

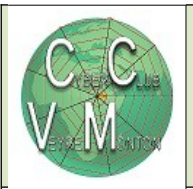

## MODULE DÉBUTANTS

6 séances 30 euros

Mardi de 10H à 12H Début : mardi 3 octobre

Animateur : Marie Thé et Gérard

*Acquérir une première autonomie devant un PC* **Windows***. La maîtrise de ce contenu sera nécessaire pour l'inscription à la* plupart *des autres modules.*

1. Configuration matérielle d'un PC et découverte de l'environnement Windows Découverte rapide des éléments matériels d'un PC

Acheter un nouveau PC, éléments sur lesquels porter son attention

Savoir utiliser la souris, clic gauche et clic droit

Les touches spéciales du clavier

Windows : la barre des tâches, le menu Démarrer, l'affichage multi-fenêtres

Savoir modifier les réglages par défaut : souris et clavier, date et heure, connexion au wifi.

2. Gestion des fichiers

Les principes de l'enregistrement des fichiers ; leur arborescence dans l'ordinateur.

Utiliser l'explorateur de fichiers : le configurer, savoir créer un dossier, le (re)nommer, le déplacer, le supprimer. Savoir enregistrer un fichier, le copier, le renommer, le déplacer, l'effacer.

Rechercher un fichier dans son PC

Récupérer un fichier dans la corbeille et le supprimer définitivement.

Créer un raccourci sur le bureau ou la barre des tâches

3. Quelques notions de sécurité

Mises à jour de Windows

Antivirus externe ou intégré à Windows

Différents types d'alertes

Comment choisir des mots de passe sécurisés ?

## RAPPEL DES BASES INFORMATIQUES

3 séances 20 euros jeudi 10h-12h00 - Yves début : jeudi 5 octobre *Acquérir une première autonomie devant un PC* **Windows***. La maîtrise de ce contenu sera nécessaire pour l'inscription à la* plupart *des autres modules.* 1. Configuration matérielle d'un PC et découverte de l'environnement Windows . Acheter un nouveau PC, éléments sur lesquels porter son attention (selon besoins) . Utiliser et paramétrer la souris, clic gauche et clic droit . Les touches spéciales du clavier . Windows 10 : la barre des tâches, le menu Démarrer, l'affichage multifenêtres . Paramétrages de base et connexion au wifi. 2. Gestion des fichiers Les principes de l'enregistrement des fichiers ; leur arborescence dans l'ordinateur. . Utiliser l'explorateur de fichiers : le configurer, savoir créer dossiers et fichiers, les copier, les (re)nommer, les déplacer, les supprimer. . Utiliser le couper / copier / coller . Rechercher un fichier dans son PC . Récupérer un fichier dans la corbeille et le supprimer définitivement. . Créer un raccourci sur le bureau ou la barre des tâches 3. Quelques notions de sécurité . Mises à jour de Windows . Antivirus externe ou intégré à Windows . Différents types d'alertes

. Comment choisir des mots de passe sécurisés ?

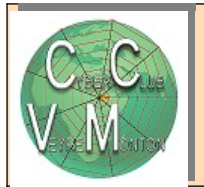

## Comment nettoyer son ordinateur

3 ou 4 séances 20 euros

Mardi - de 10H à 12H Début : Décembre 2023

Animateur : Gérard et Marie T

Votre PC est très lent, votre PC a besoin d'un bon nettoyage afin qu'il retrouve ses performances. Car il faut supprimer régulièrement les fichiers temporaires déposés par le navigateur ou toute autre action sur le PC, comme par exemple visionner un film.

Comment nettoyer rapidement et facilement son ordinateur

- 1. Nettoyer Windows
- 2. Supprimer les virus
- 3. Supprimer les programmes malveillants
- 4. Pour résoudre les problèmes d'affichage de fenêtres intempestives sur son ordinateur
- 5. Problème de page d'accueil du navigateur modifiée
- 6. Supprimer les barres d'outils indésirables
- 7. Problème de connexion internet
- 8. Activer la mise en veille prolongée
- 9. Réparer un navigateur infecté

[www.cyberclub-veyre.fr](http://www.cyberclub-veyre.fr/)

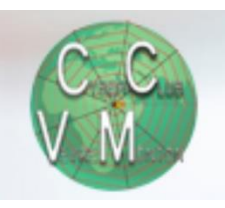

### **EXCEL Niveau 1 – Consolidation notions de base**

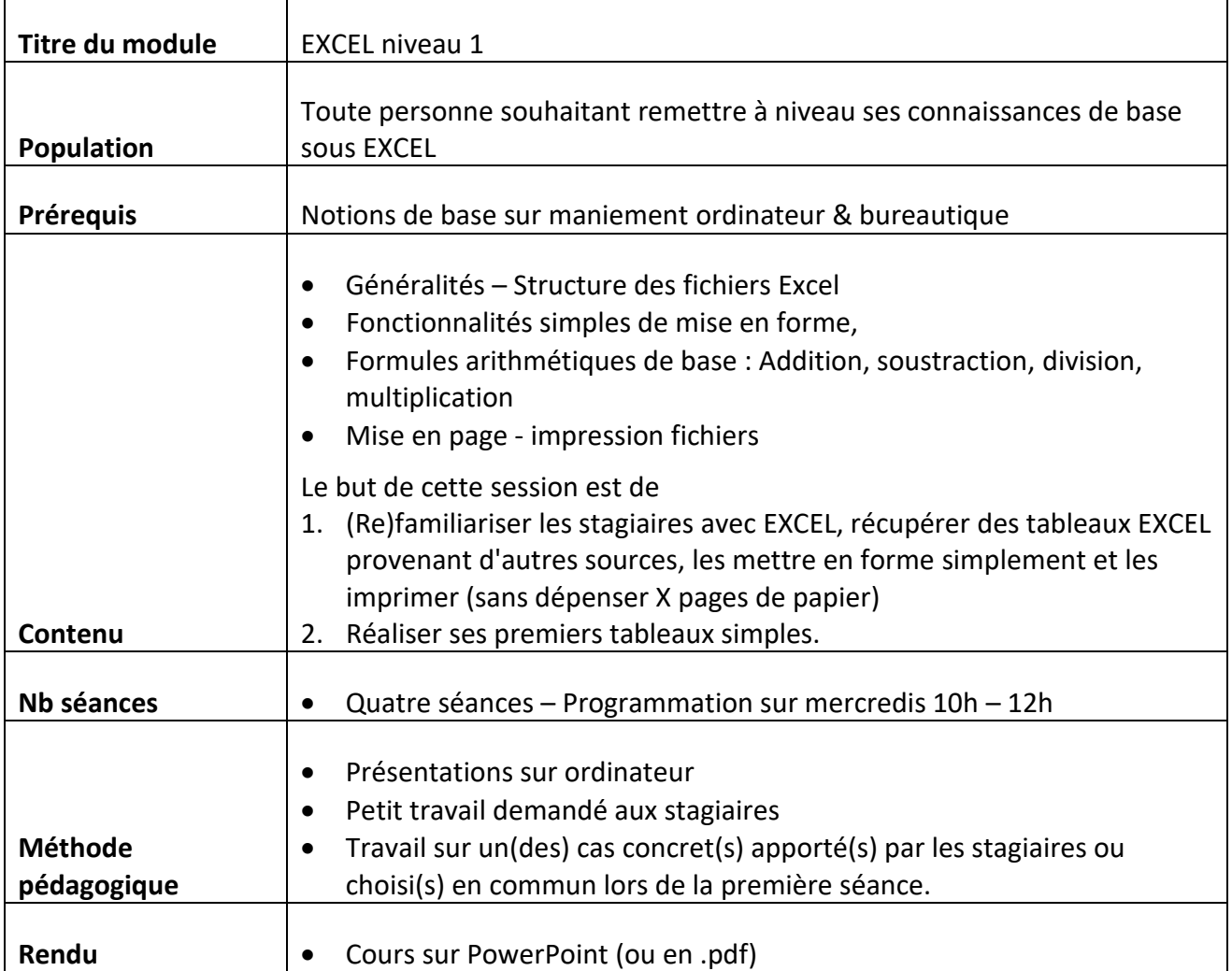

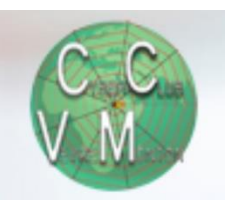

### **EXCEL Niveau 2 – Perfectionnement**

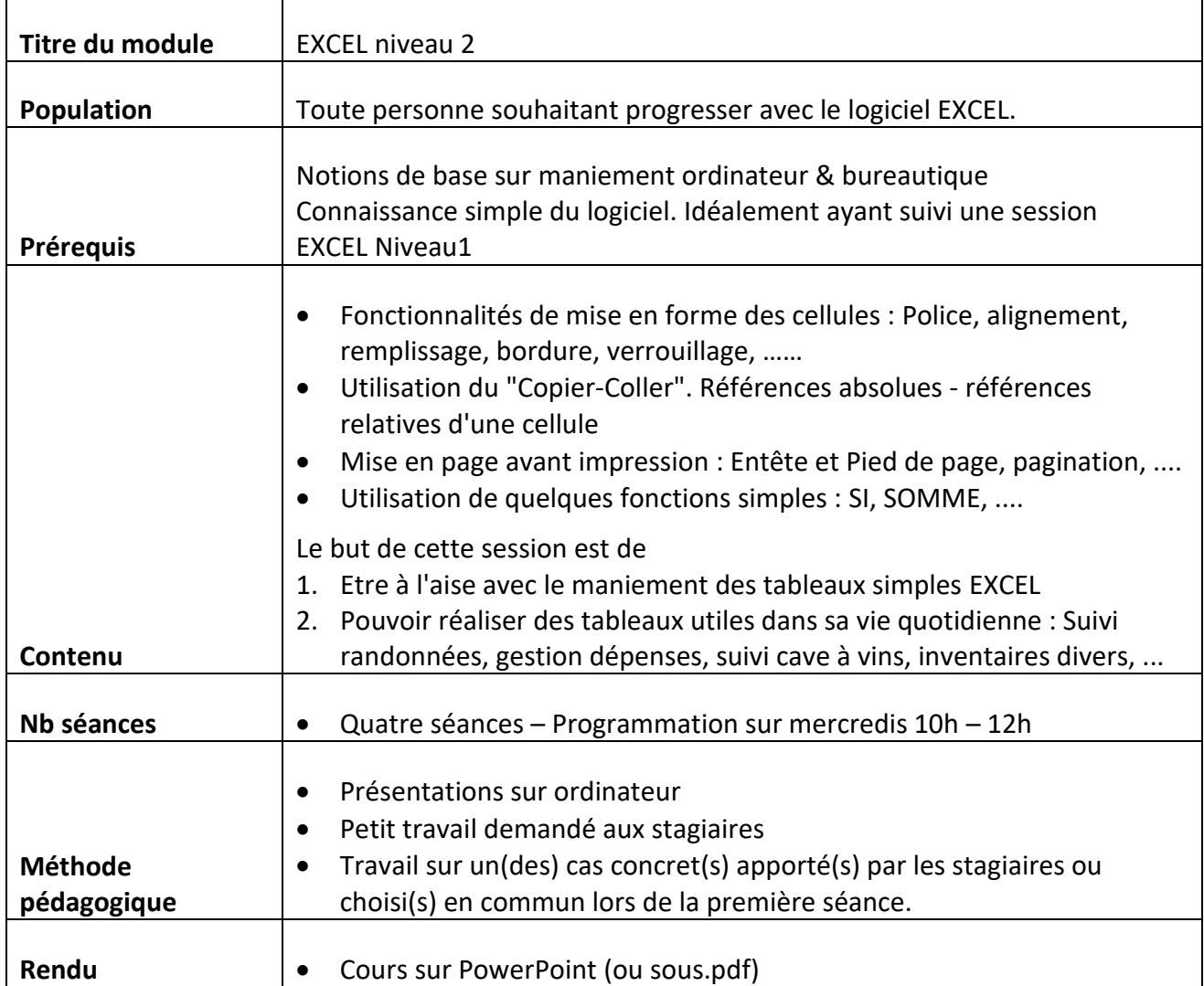

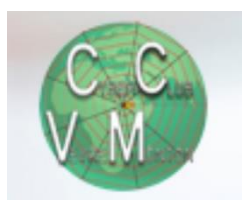

### **Perfectionnement "fichiers .pdf"**

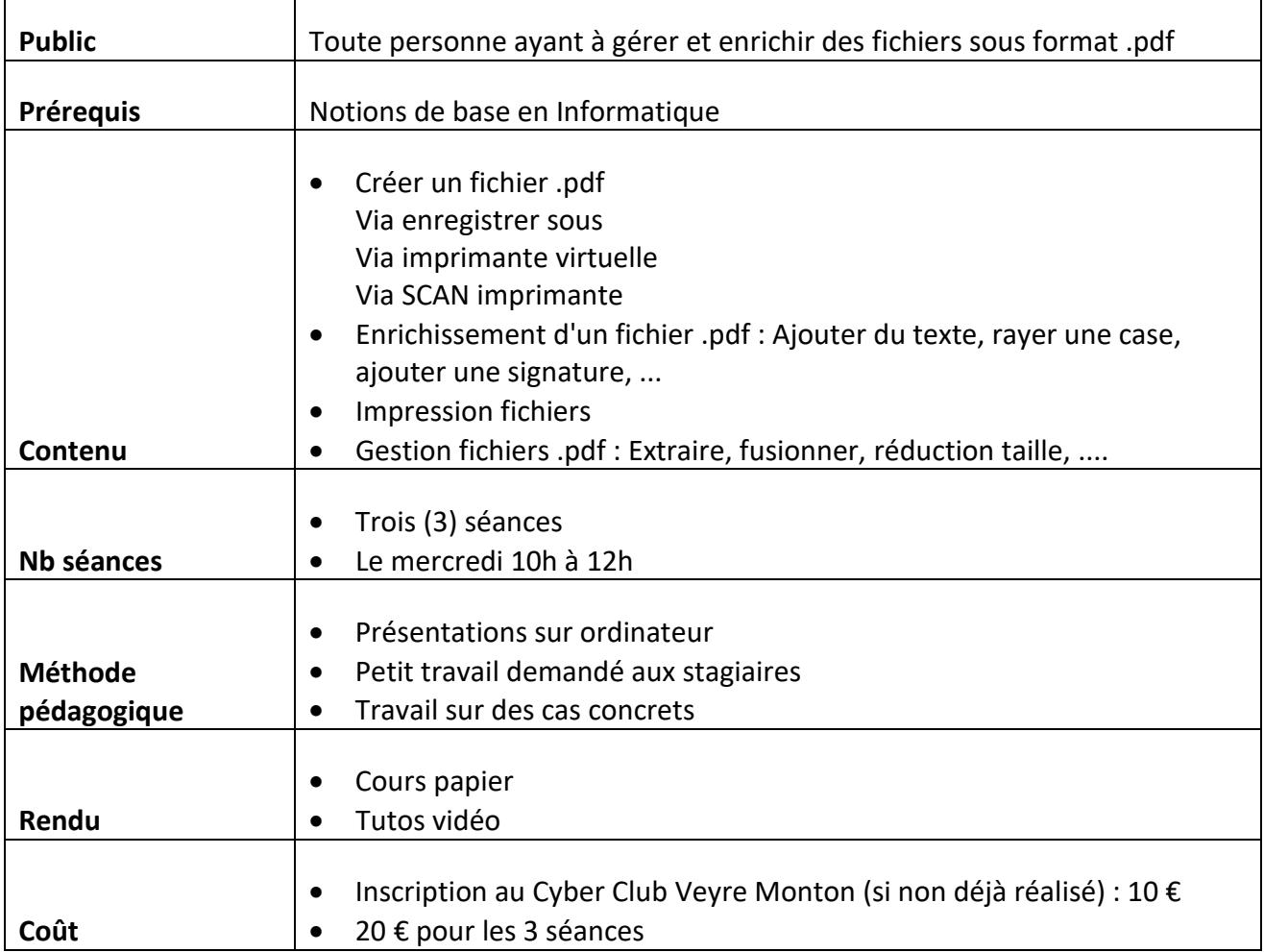

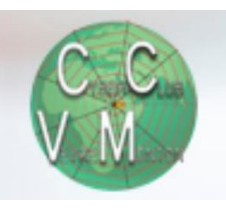

### **Utiliser son Smartphone comme un GPS Randonnée**

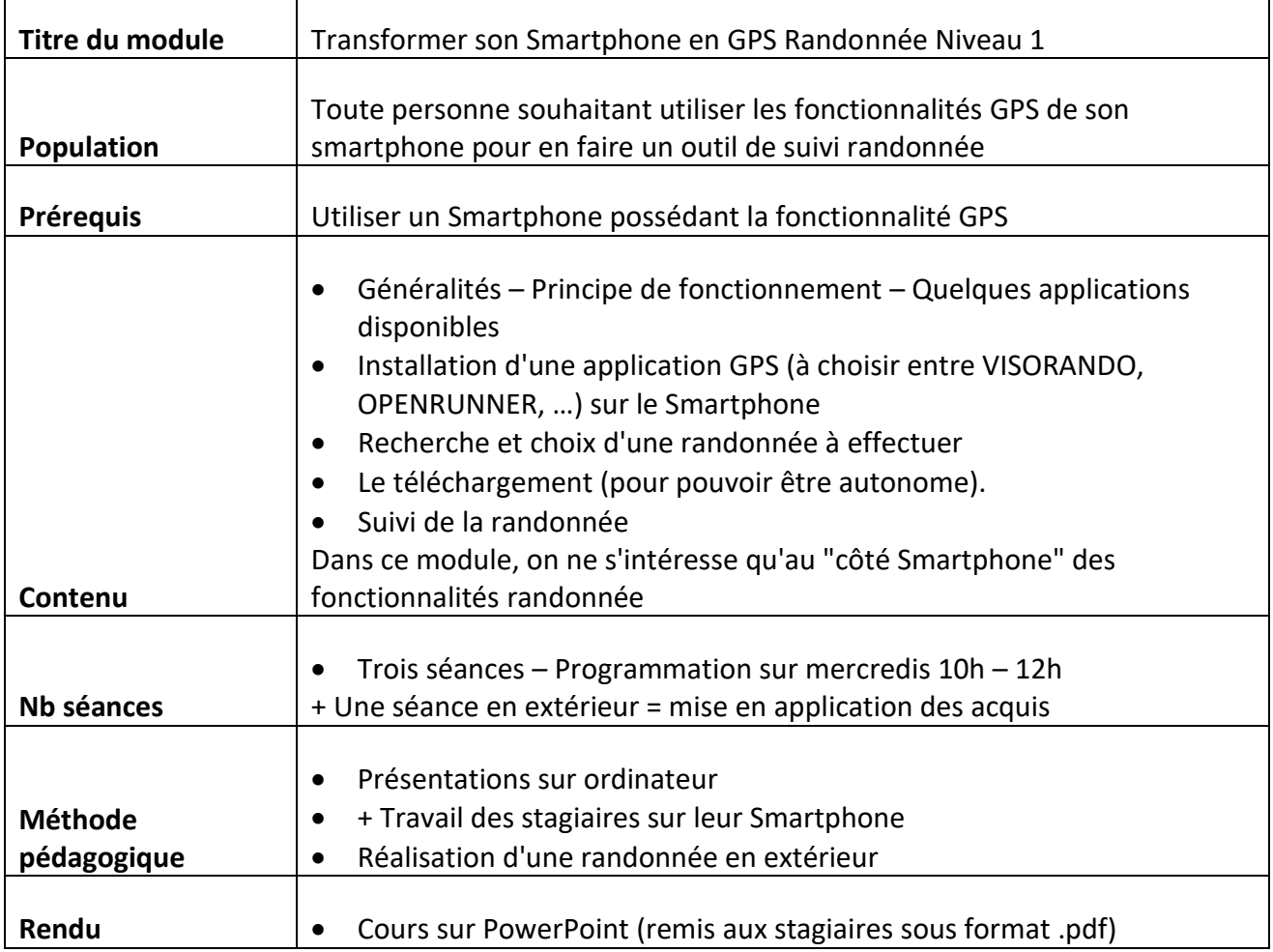

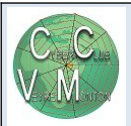

## Retouche avec GIMP

### 6 séances 30 euros

Mardi de 10 H à 12 H Début : Janvier 2024

Animateur : Marie Thé et Gérard

GIMP est un logiciel puissant doté de larges fonctionnalités, de nombreux outils et filtres, et il supporte de nombreux formats utilisés en imagerie numérique. Il possède également une interface très flexible et configurable pour s'adapter au besoins de chacun. C'est un logiciel en libre service, ce qui veut dire que vous pouvez y avoir accès gratuitement.

### Ce que vous apprendrez

- Utiliser le tableau de bord
- Maîtriser les calques
- Utiliser le masque de fusion
- Créer des sélections simples
- Créer des sélections complexes
- Utiliser les outils de retouche
- Utiliser les outils de transformation
- Appliquer les réglages photo
- Comprendre le fonctionnement des filtres
- Appliquer des filtres
- Améliorer les couleurs
- Maquiller un visage
- Ajouter des effets
- Travailler sur le contraste
- Améliorer des photos de paysage

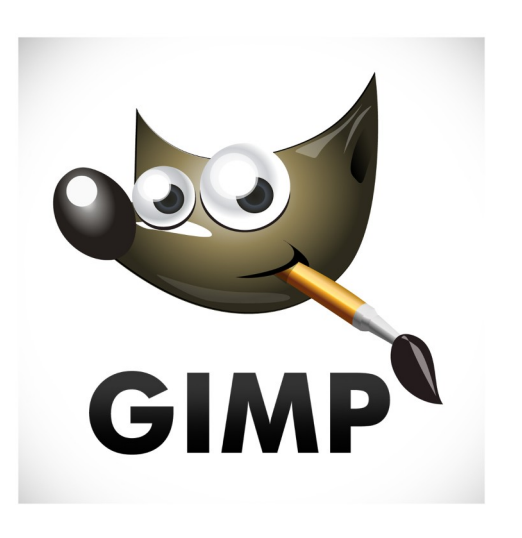